## **[Stable Diffusion](https://www.burks.de/burksblog/2023/07/14/stable-diffusion)**

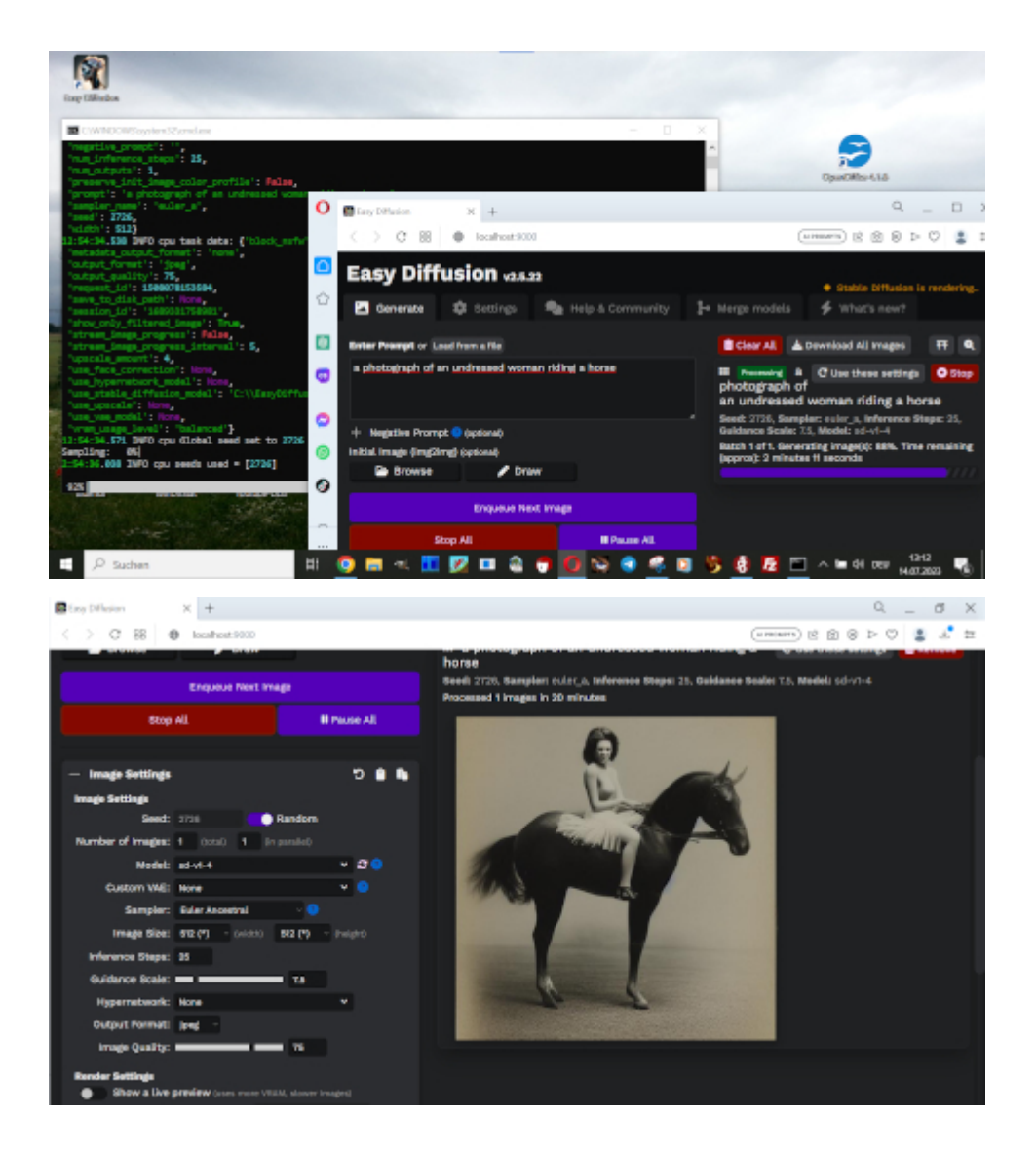

Ich habe mir mal [Stable Diffusion](https://stable-diffusion-ui.github.io/) auf meinen ältesten und "schlechtesten" Rechner geladen, den ich nur im Büro und auf Reisen benutze (weil er klein ist): Intel(R) Core(TM) i3-7020U CPU @ 2.30GHz 2.30 GHz mit 8 GB RAM. Der braucht für ein Bild mehr als eine Viertelstunde, und natürlich ist es nicht so gut wie von Midjourney gemacht. Ich wollte es [nur ausprobieren](https://www.howtogeek.com/830179/how-to-run-stable-diffusion-on-your-pc-to-generate-ai-images/#autotoc_anchor_7) und habe keinen anspruchsvollen Prompt benutzt. Mal sehen, was mein Gamer-PC mit Linux dazu sagt…